# **Make-to-Order Production with Variant Configuration**

SAP Best Practices

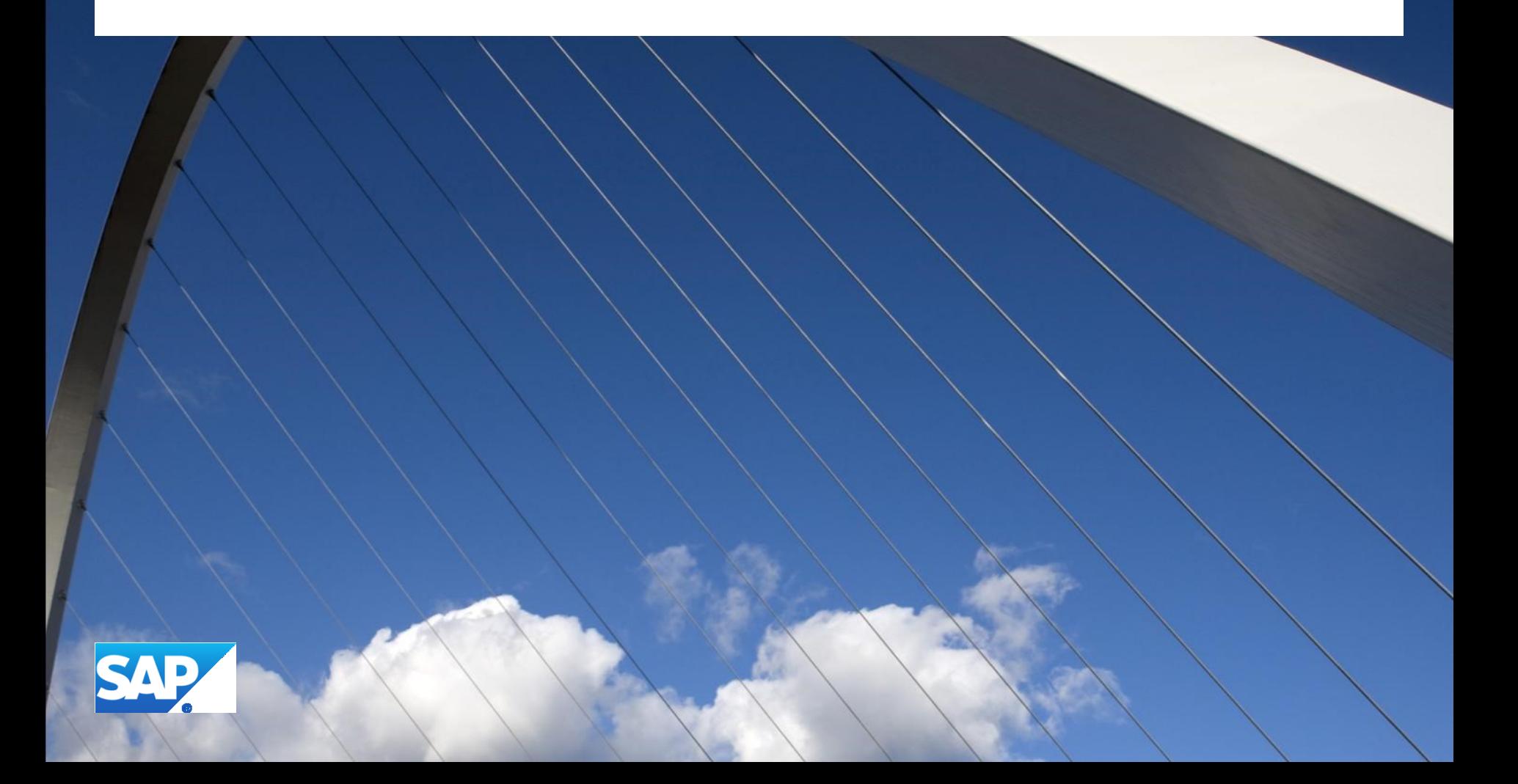

## **Purpose, Benefits, and Key Process Steps**

#### **Purpose**

 This scenario describes a business process, which is typical for companies which are manufacturer of products with variants.

#### **Benefits**

- Variants of a product were represented over one configurable material
- Sales & Operations Planning can be done for predefined material variants

### **Key Process Steps**

- Sales order processing for configurable material
- Manufacturing
- Delivery
- Billing
- Plant closing
- Company closing

## **Required SAP Applications and Company Roles**

#### **Required SAP Applications**

**Enhancement package 5 for SAP ERP 6.0** 

#### **Company Roles**

- Production Planner
- Sales Administrator
- Production Supervisor
- Warehouse Clerk
- Billing Administrator

### **Detailed Process Description**

#### **Make-to-Order Production with Variant Configuration**

- The scenario demonstrates sales order processing with materials with pre-selected characteristic values (material variants) and components that are produced according to sales quantities planned for these variants. If the sales order configuration is not available as a material variant, then customer service can configure the material on the order by choosing the required characteristic values. A sales order cost estimate is created on saving the order which is subsequently used to valuate the cost of goods sold.
- The process is triggered when an order for a configurable material is received from the customer. The customer order is recognized in the MRP run resulting in planned order for production of the material. If insufficient warehouse stock is available, purchase requisitions are created for the raw materials required.
- When the production order is created, target costs are calculated for the order lot size (preliminary costing). During the production process, costs incurred are updated on the order, which enables you to keep track of and compare target costs and actual costs at any time.
- Period-end-closing activities are applied to the order. This includes Work In Progress calculation and variance calculation. After this, Work in Progress is settled to financial accounting and production variances are settled to management and financial accounting. Production variances are settled to profitability analysis with the sales order as one of the characteristics.

### **Process Flow Diagram**

Make-to-Order Production with Variant Configuration

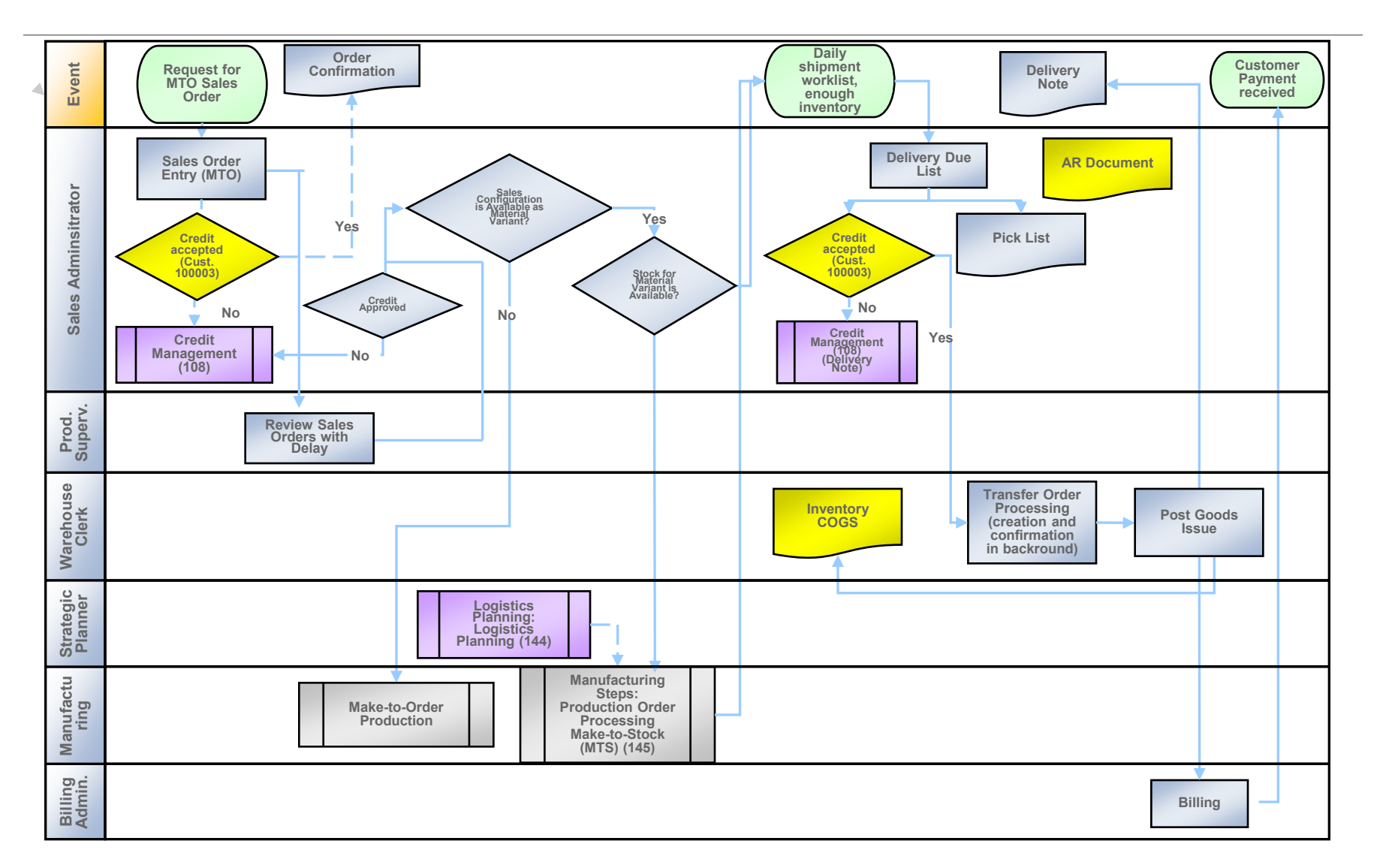

### **Legend**

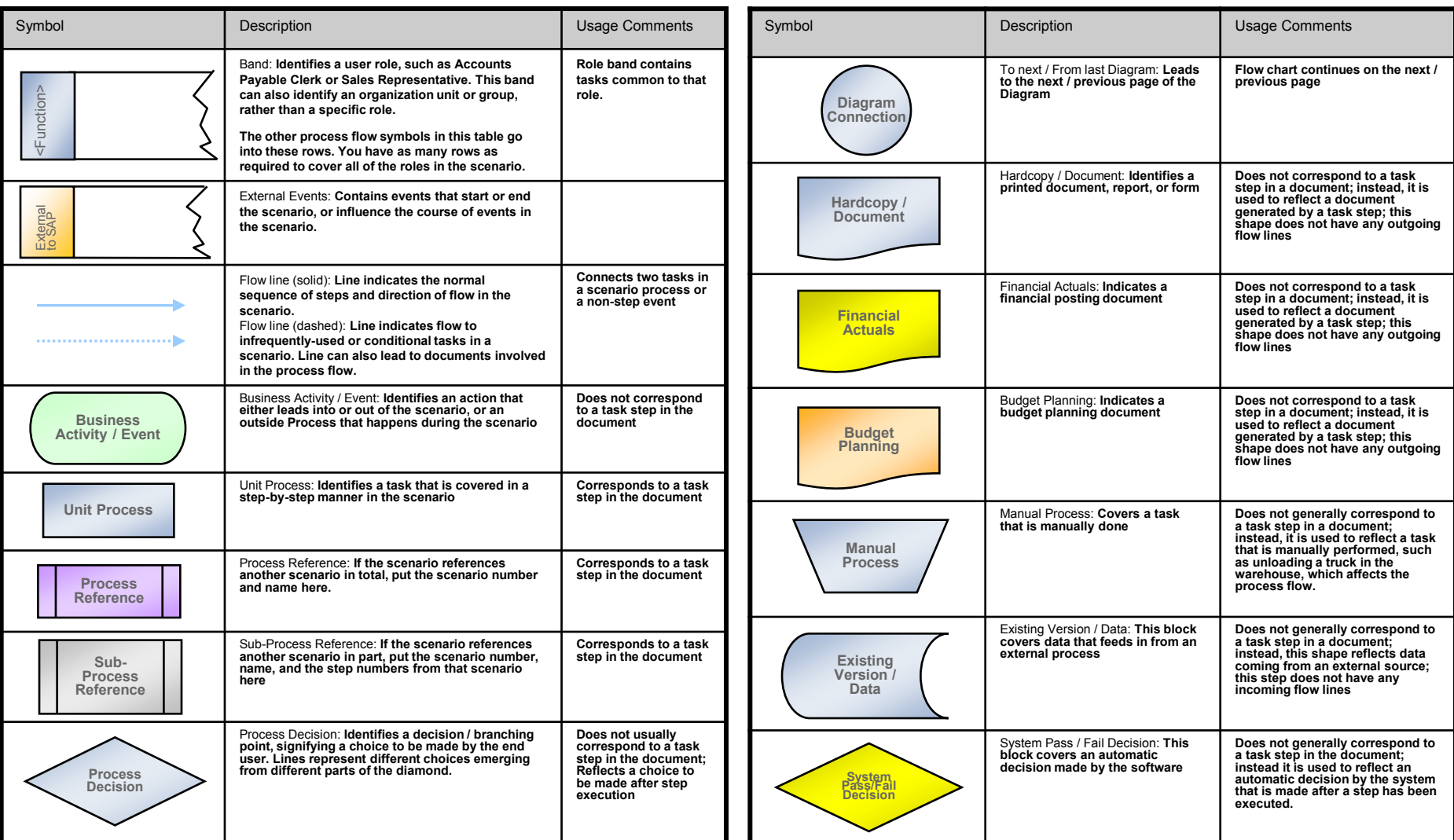

### **© 2011 SAP AG. All rights reserved**

No part of this publication may be reproduced or transmitted in any form or for any purpose without the express permission of SAP AG. The information contained herein may be changed without prior notice.

Some software products marketed by SAP AG and its distributors contain proprietary software components of other software vendors.

Microsoft, Windows, Excel, Outlook, and PowerPoint are registered trademarks of Microsoft Corporation.

IBM, DB2, DB2 Universal Database, System i, System i5, System p, System p5, System x, System z, System z10, System z9, z10, z9, iSeries, pSeries, xSeries, zSeries, eServer, z/VM, z/OS, i5/OS, S/390, OS/390, OS/400, AS/400, S/390 Parallel Enterprise Server, PowerVM, Power Architecture, POWER6+, POWER6, POWER5+, POWER5, POWER, OpenPower, PowerPC, BatchPipes, BladeCenter, System Storage, GPFS, HACMP, RETAIN, DB2 Connect, RACF, Redbooks, OS/2, Parallel Sysplex, MVS/ESA, AIX, Intelligent Miner, WebSphere, Netfinity, Tivoli and Informix are trademarks or registered trademarks of IBM Corporation.

Linux is the registered trademark of Linus Torvalds in the U.S. and other countries.

Adobe, the Adobe logo, Acrobat, PostScript, and Reader are either trademarks or registered trademarks of Adobe Systems Incorporated in the United States and/or other countries.

Oracle is a registered trademark of Oracle Corporation.

UNIX, X/Open, OSF/1, and Motif are registered trademarks of the Open Group.

Citrix, ICA, Program Neighborhood, MetaFrame, WinFrame, VideoFrame, and MultiWin are trademarks or registered trademarks of Citrix Systems, Inc.

HTML, XML, XHTML and W3C are trademarks or registered trademarks of W3C®, World Wide Web Consortium, Massachusetts Institute of Technology.

Java is a registered trademark of Sun Microsystems, Inc.

JavaScript is a registered trademark of Sun Microsystems, Inc., used under license for technology invented and implemented by Netscape.

SAP, R/3, SAP NetWeaver, Duet, PartnerEdge, ByDesign, SAP BusinessObjects Explorer, StreamWork, and other SAP products and services mentioned herein as well as their respective logos are trademarks or registered trademarks of SAP AG in Germany and other countries.

Business Objects and the Business Objects logo, BusinessObjects, Crystal Reports, Crystal Decisions, Web Intelligence, Xcelsius, and other Business Objects products and services mentioned herein as well as their respective logos are trademarks or registered trademarks of Business Objects Software Ltd. Business Objects is an SAP company.

Sybase and Adaptive Server, iAnywhere, Sybase 365, SQL Anywhere, and other Sybase products and services mentioned herein as well as their respective logos are trademarks or registered trademarks of Sybase, Inc. Sybase is an SAP company.

All other product and service names mentioned are the trademarks of their respective companies. Data contained in this document serves informational purposes only. National product specifications may vary.

The information in this document is proprietary to SAP. No part of this document may be reproduced, copied, or transmitted in any form or for any purpose without the express prior written permission of SAP AG.

This document is a preliminary version and not subject to your license agreement or any other agreement with SAP. This document contains only intended strategies, developments, and functionalities of the SAP® product and is not intended to be binding upon SAP to any particular course of business, product strategy, and/or development. Please note that this document is subject to change and may be changed by SAP at any time without notice.

SAP assumes no responsibility for errors or omissions in this document. SAP does not warrant the accuracy or completeness of the information, text, graphics, links, or other items contained within this material. This document is provided without a warranty of any kind, either express or implied, including but not limited to the implied warranties of merchantability, fitness for a particular purpose, or non-infringement.

SAP shall have no liability for damages of any kind including without limitation direct, special, indirect, or consequential damages that may result from the use of these materials. This limitation shall not apply in cases of intent or gross negligence.

The statutory liability for personal injury and defective products is not affected. SAP has no control over the information that you may access through the use of hot links contained in these materials and does not endorse your use of third-party Web pages nor provide any warranty whatsoever relating to third-party Web pages.